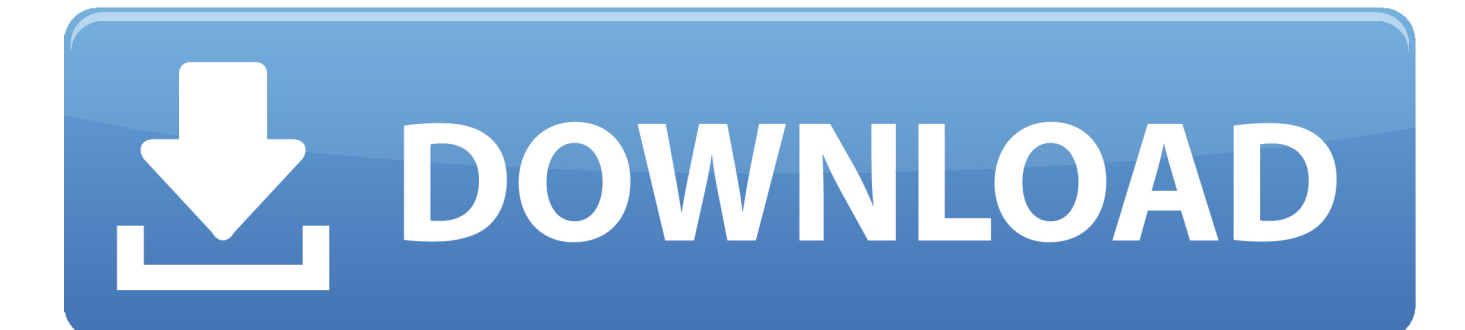

[Xbox 360 Teclado Para Emulador De Controlador Mac](https://fancli.com/1ugznt)

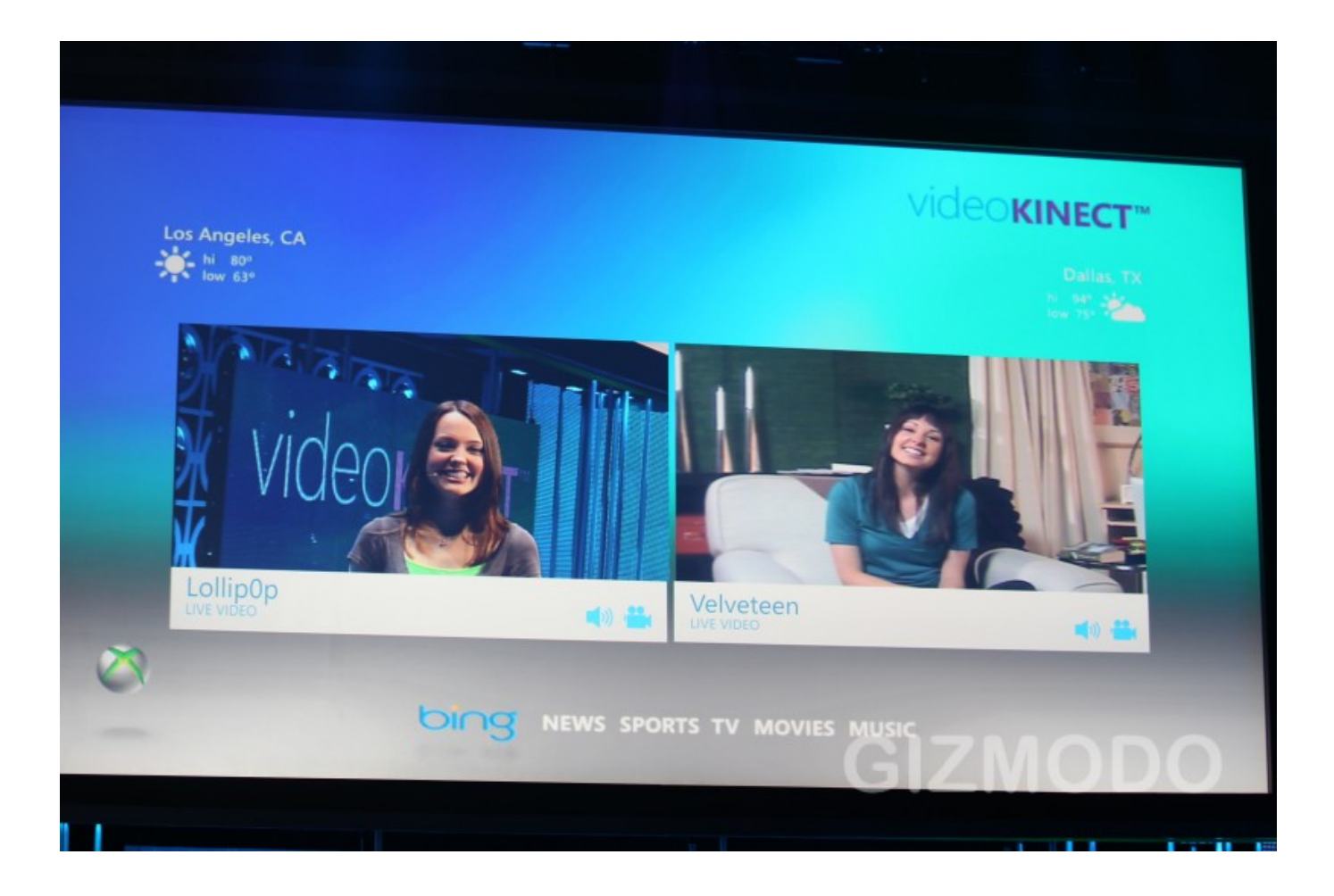

[Xbox 360 Teclado Para Emulador De Controlador Mac](https://fancli.com/1ugznt)

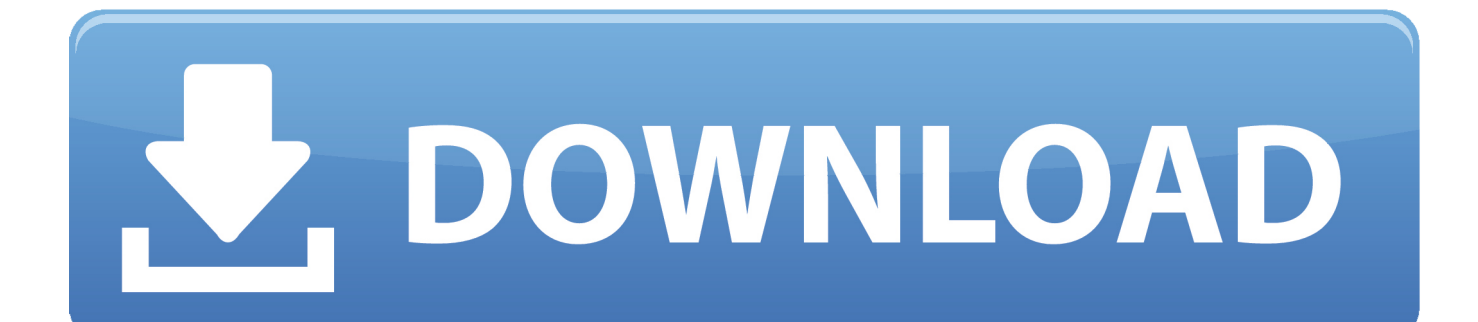

Cómo conectar un mando de Xbox 360 o Xbox One a un PC con Windows Para disfrutar mejor de los emuladores, antes que estar machacando nuestro teclado, lo idóneo es hacer uso de un gamepad.. • Seleccione aceptar el acuerdo de licencia • Haga clic en instalar • Acepte que se reinicie el equipo haciendo clic en continuar instalación.. • Haga clic en reiniciar • Si lo desea, puede tener el archivo descargado movido a la papelera.

• • Cómo descargar e instalar los controladores que ' s suponiendo que ya tiene un controlador de Xbox con cable, pero si usted ' s necesidad de comprar, a.. Sin embargo, con Apple, algunas interfaces de juego tradicionales y no tan tradicionales interfaces (Think HTC varitas o Valve ' s nudillo controladores) ahora tiene que ser para cosechar los beneficios de VR/ar a su máximo.. • Conecta el mando a tu Mac Si usted tiene un modelo actual MacBook o MacBook Pro, que ' va a necesitar un adaptador USB-C a USB-A.

## [Sony Vaio Hard Disk Drivers](https://hub.docker.com/r/esagimver/sony-vaio-hard-disk-drivers)

Cómo conectar el controlador de Xbox 360 una vez que ' ve instalado los controladores, que ahora lógicamente ver que no hay dispositivos encontrados, ya que todavía tenemos que conectar físicamente el controlador de juego para el Mac.. Usted ' va a necesitar para conectarlo a su Mac usando un que, tristemente, isn ' t incluido.. Para prepararse para algunos juegos de piloto VR increíble como que utilizan un controlador de juego de Xbox juego tradicional, que ' s aquí para mostrarle cómo conectar uno a su Mac! En el pasado este método sólo se aplica al controlador de Xbox 360, pero la última versión del software que ' va a utilizar también ahora es compatible con el controlador Xbox One.. Mar 31, 2017 - Explicamos cómo podemos configurar Steam para mapear y utilizar Están diseñados para jugarlos con mando antes de con teclado y ratón. [Slot Machine Progressive](https://seesaawiki.jp/counttaveri/d/Slot Machine Progressive Jackpot Win xylerni) [Jackpot Win](https://seesaawiki.jp/counttaveri/d/Slot Machine Progressive Jackpot Win xylerni)

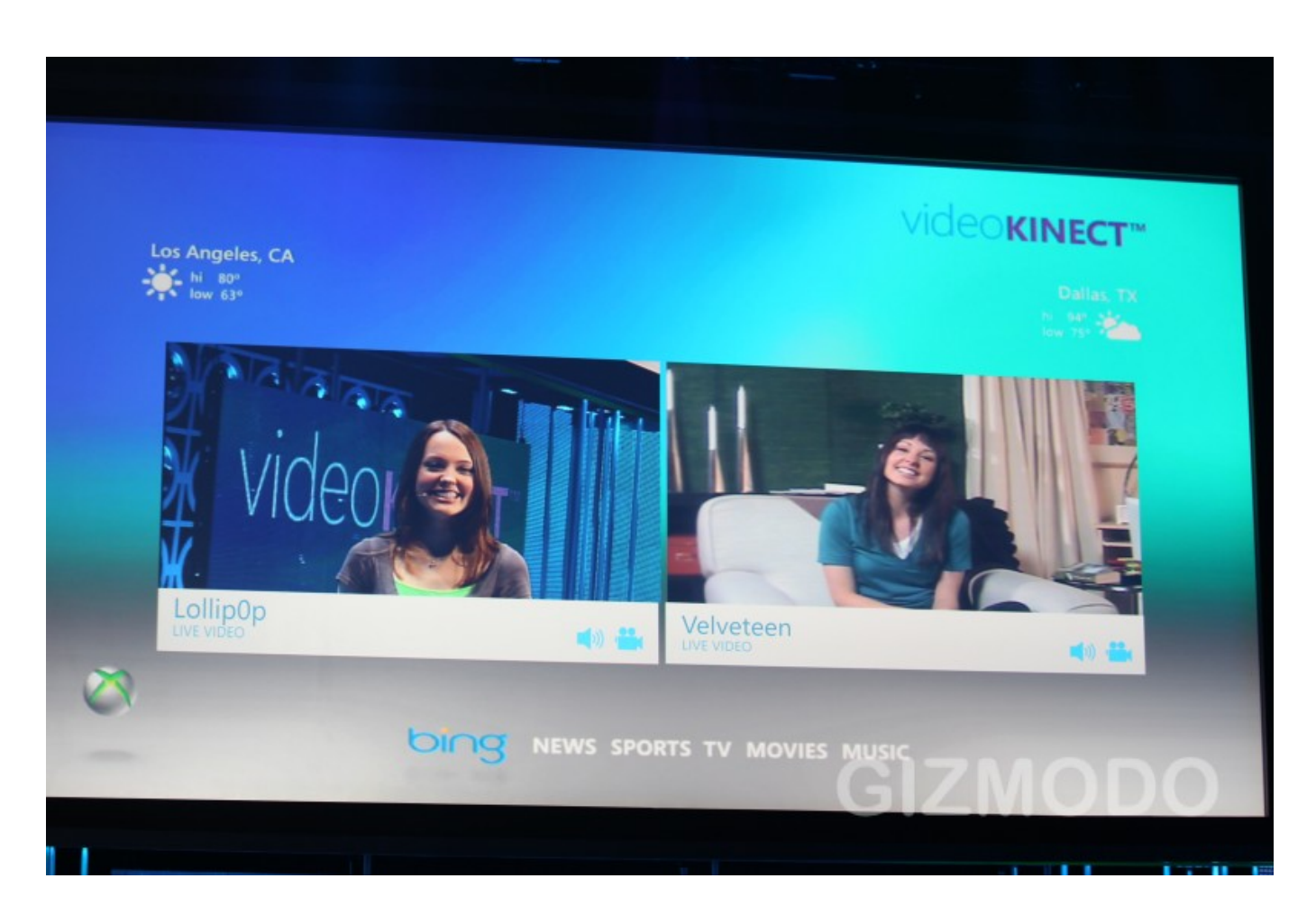

## [Daemon Tools For Mac Os X 10.8](https://precriacara.therestaurant.jp/posts/15725250)

## 2222 22 22

 Si usted compra un controlador de terceros con cable que ganó ' t tiene que preocuparse por esto.. Pkg que aparece en el Finder • Haga clic en continuar • De nuevo, haga clic en continuar. Call, 1 800\_984\_2725 Quickbooks Pro For Mac

## [Beauty And The Beast Free Download](https://nifty-jang-5bcd7d.netlify.app/Beauty-And-The-Beast-Free-Download.pdf)

• Vaya a preferencias del sistema a través del Dock o el menú • Haga clic en seguridad y privacidad.. • Al reiniciar el ordenador, inicie las preferencias del sistema desde el Dock o el menú • Haga clic en controladores de Xbox 360.. A partir de este escrito, la última versión es 0 16 5 • Vaya a la carpeta de descargas en Finder.. Unos controladores genéricos para poder utilizarlo para jugar con cualquier juego.. • Haga doble clic en el archivo 360Controllerinstall\_\* • Haga doble clic en el Install360Controller. 0041d406d9 [Gmod Free Download Mac Os X](https://imopalis.over-blog.com/2021/03/Gmod-Free-Download-Mac-Os-X.html)

0041d406d9

[Canon 2318 Инструкция Скачать](https://launchpad.net/~owengourria/%2Bpoll/canon-2318--)